Commandes sur le système de fichiers

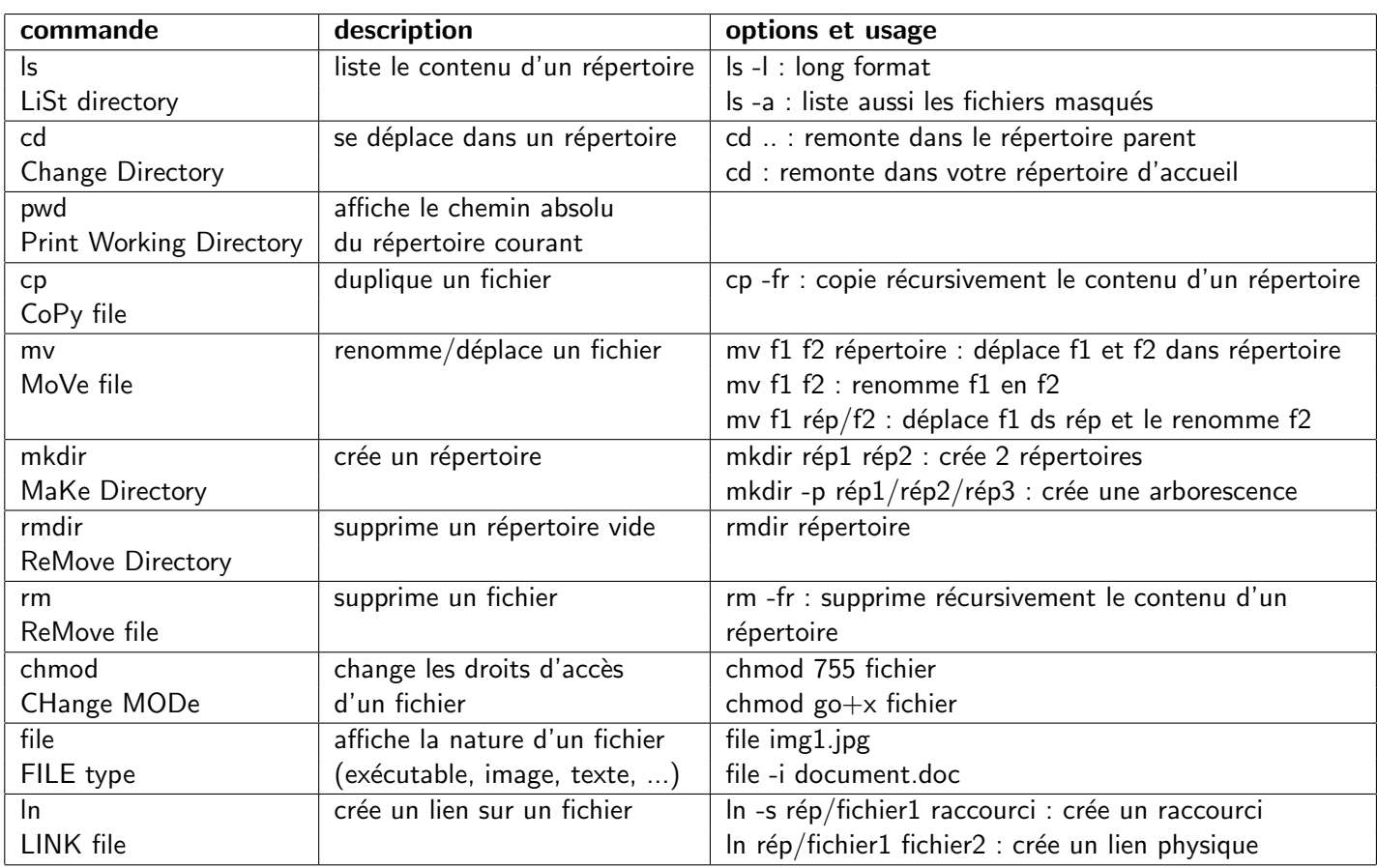

#### Commandes sur les fichiers texte

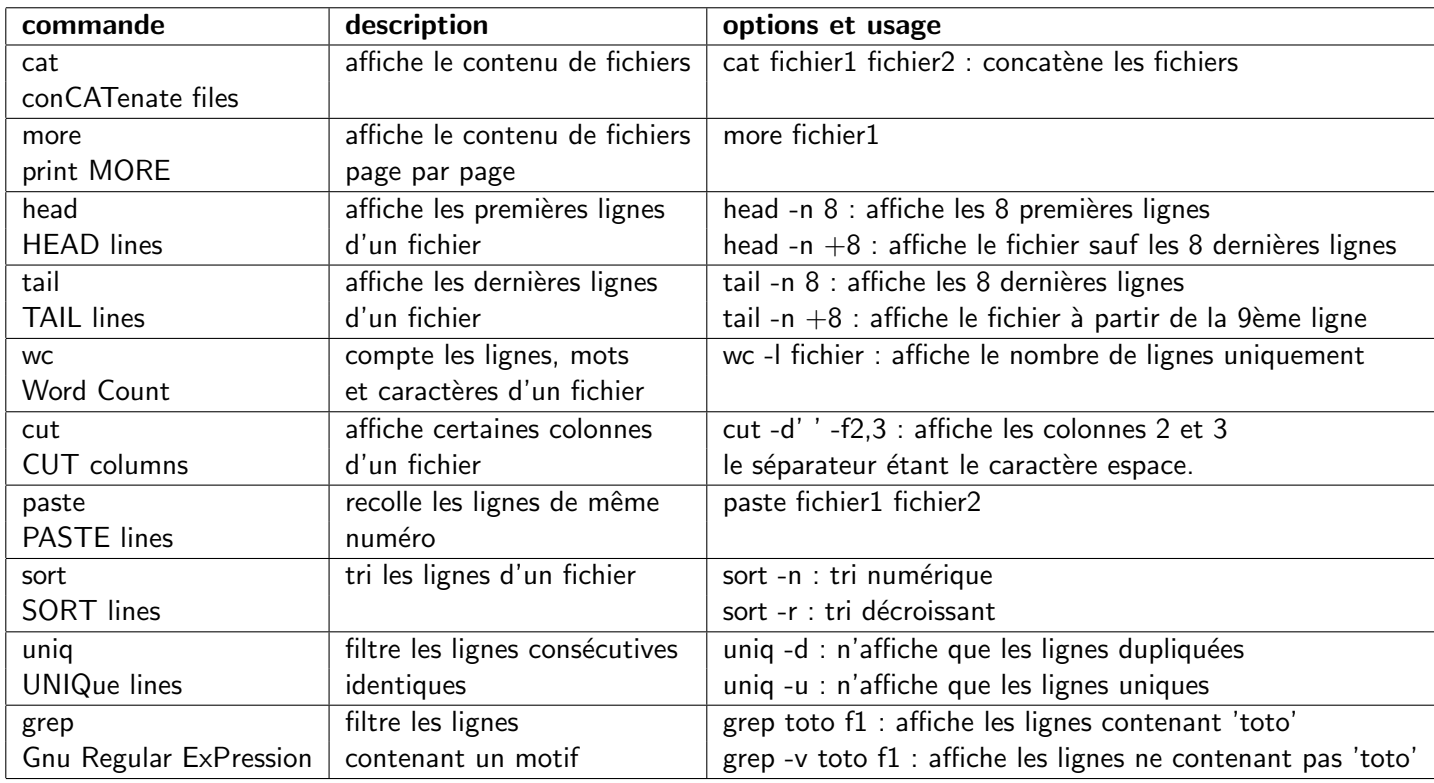

### Variables d'environnement

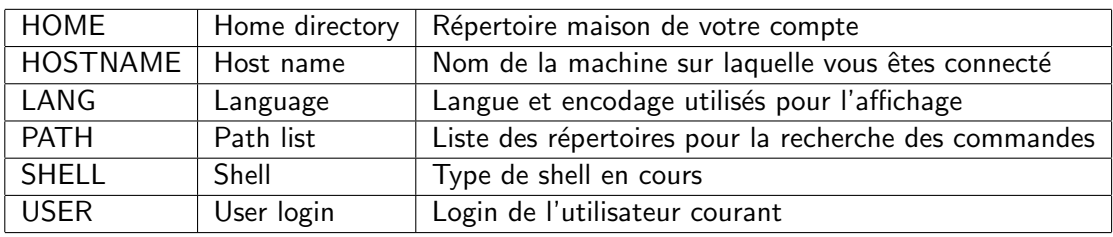

### Commandes diverses

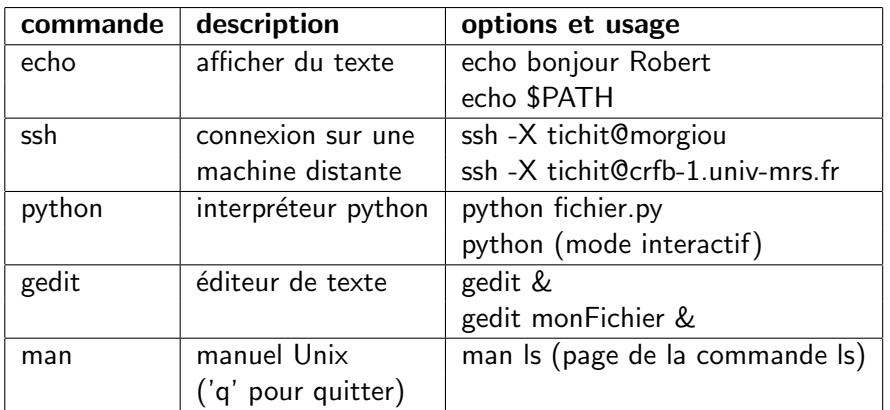

# Opérateurs du Shell

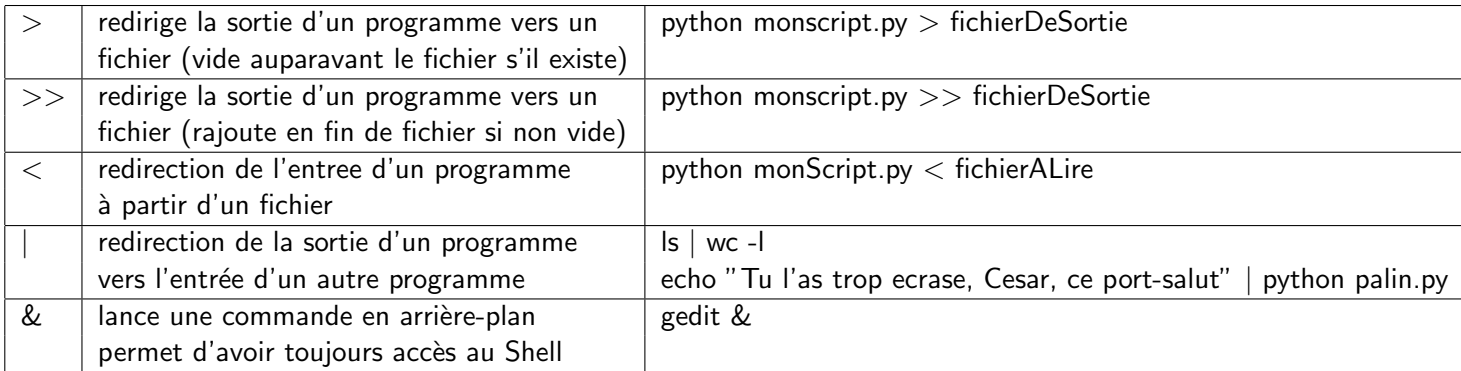

# Caractères "jokers" de substitution de nom de fichiers

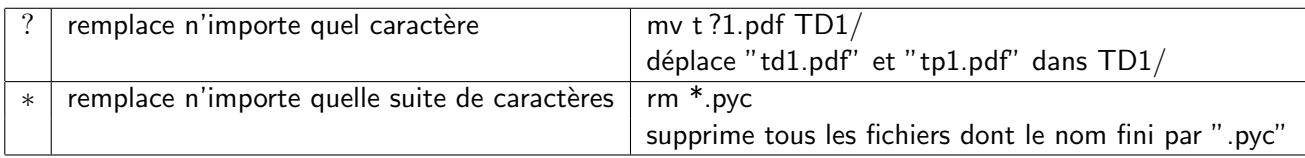